## **Calendario corsi, Didattica, Pianificazione calendario delle lezioni - Importazione delle lezioni di un corso flessibile/intensivo**

*di* 

Pagina web della guida: [http://wiki.scuolasemplice.it/amministrazione/didattica/importazione-delle](http://wiki.scuolasemplice.it/amministrazione/didattica/importazione-delle-lezioni-di-un-corso-flessibile-intensivo/)[lezioni-di-un-corso-flessibile-intensivo/](http://wiki.scuolasemplice.it/amministrazione/didattica/importazione-delle-lezioni-di-un-corso-flessibile-intensivo/)

é possibile creare un modello di corso (Collettivo o individuale) contenente un'agenda delle lezioni caricata tramite file excel, per poter far ciò basterà creare un modello di corso e specificare nella durata del corso **"Importa lezioni da modello excel"**

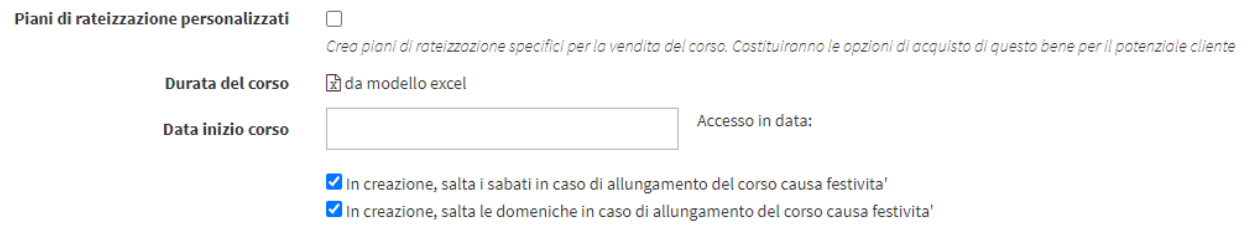

Spuntando questa opzione sarà possibile caricare direttamente nel modello il file excel contenente la schedulazione di ciascuna lezione utilizzando il modello standard scaricabile cliccando QUI

Spuntando le due opzioni **In creazione, salta i sabati in caso di allungamento del corso causa festivita'** e **In creazione, salta le domeniche in caso di allungamento del corso causa festivita'** in caso di festività appunto, il sistema automaticamente farà slittare la calendarizzazione di un giorno, ed in caso questo giorno caschi di SABATO o di DOMENICA (a seconda dei flag che sono stati attivati) il sistema continuerà a slittare il giorno di recupero della festività al primo giorno utile disponibile che non sia appunto nè un sabato nè una domenica

**Esempio del modello excel compilato per un corso con data inizio 17/07/2023**

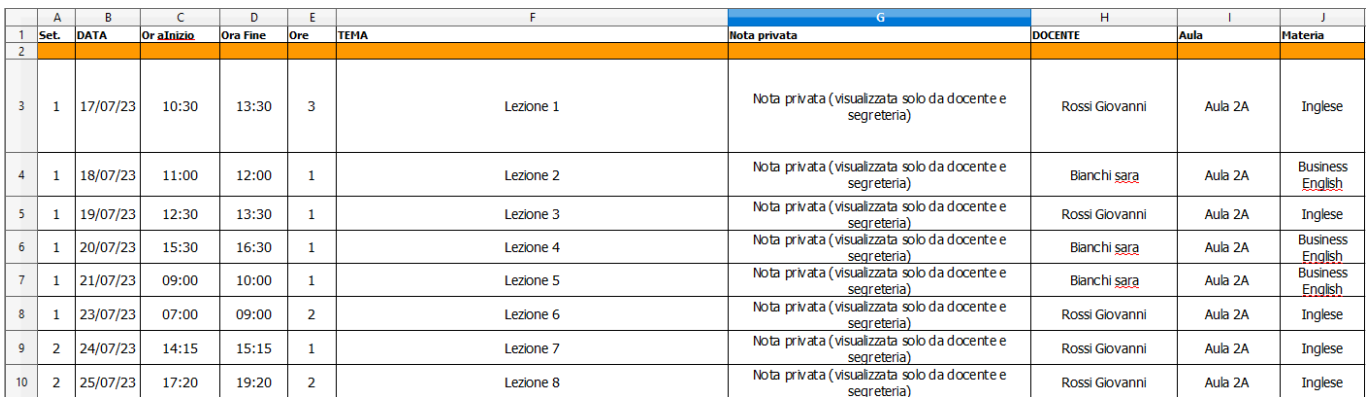

Dopo aver caricato il file excel all'interno del modello di corso, sarà necessario creare un corso da quel modello con la classica procedura (**Creazione corso da modello**) avendo già caricato il file excel contenente l'agenda delle lezioni, il corso verrà creato automaticamente con le suddette lezioni presenti in

## agenda

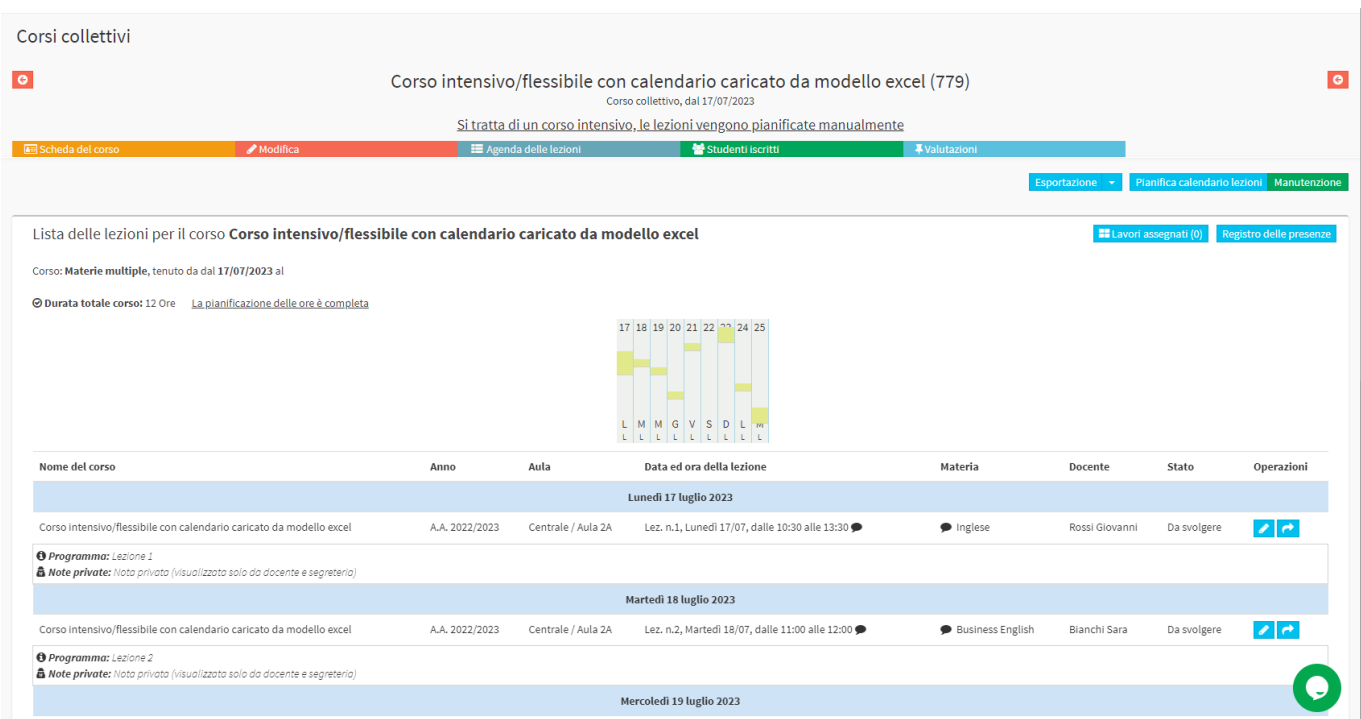

Questa guida è tratta dalla Wiki di ScuolaSemplice.

ScuolaSemplice è una soluzione **BLUCLOUD SRL** - P.IVA 02176700512 © 2017 Tutti i diritti riservati.